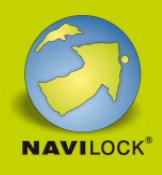

# **Delock USB Type-C™ 3.1 Dockingstation 4K 30 Hz**

#### **Beschreibung**

Diese Dockingstation von Delock kann an einen Computer mit USB-C™ Alt-Mode oder Thunderbolt™ 3 Port angeschlossen werden und stellt eine Vielzahl von Schnittstellen zur Verfügung. Am mini DisplayPort und HDMI Ausgang können gleichzeitig zwei Monitore betrieben werden, alternativ ein einzelner Monitor am VGA Ausgang. Drei integrierte USB Typ-A Ports ermöglichen die Verwendung von Peripheriegeräten, und Anschlüsse für ein Headset und Gigabit Netzwerk, sowie ein SD / micro SD Card Reader, vervollständigen die Ausstattung. Mit einem USB-C™ Netzteil können Notebooks wie das MacBook oder Chromebook während des Betriebs geladen werden.

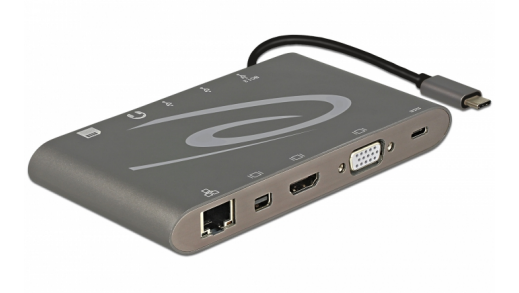

**Artikel-Nr. 87297**

EAN: 4043619872978 Ursprungsland: China Verpackung: Retail Box

#### **Hinweis**

Das Produkt ist ein Multi-Stream Transport (MST) Hub und unterstützt die erweiterte Desktop Konfiguration von DisplayPort 1.2. Wenn Mac OS verwendet wird, wird das gleiche Bild auf beiden Ports ausgegeben (gespiegelt), es ist nicht möglich, beide Ports unabhängig voneinander zu verwenden.

#### **Technische Daten**

• Anschlüsse:

Frontseite:

- 1 x Gigabit LAN 10/100/1000 Mbps RJ45 Buchse
- 1 x mini DisplayPort 20 Pin Buchse
- 1 x HDMI-A 19 Pin Buchse
- 1 x VGA 15 Pin Buchse

1 x USB Type-C™ Buchse (Stromversorgung) Rückseite:

3 x USB 3.0 Typ-A Buchse

- 1 x Headset 3,5 mm 4 Pin Klinkenbuchse
- 1 x SD / SDHC / SDXC / MMC Slot
- 1 x Micro SD / SDHC / SDXC Slot
- 1 x USB Type-C™ Stecker
- HDMI und DisplayPort Anschlüsse unterstützen: Erweitern und Spiegeln,

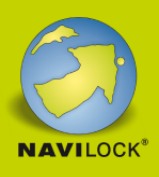

Auflösung bis 2560 x 1440 @ 60 Hz oder 3840 x 2160 @ 30 Hz (abhängig vom System und der angeschlossenen Hardware)

- Funktionen: Spiegeln oder Erweitern (nur Windows)
- VGA Auflösung bis 1920 x 1080 @ 60 Hz
- Übertragung von Audio- und Videosignalen
- Ausgangsleistung: max. 10 W gesamt, 1 x USB Typ-A Buchse max. 7,5 W, 2 x USB Typ-A Buchse max. 5 W (kombiniert)
- Eingangsleistung: 1 x USB Type-C™ Buchse max. 60 W
- Metallgehäuse
- Gummipads für festen Halt und sicheren Stand
- Kabellänge inkl. Anschluss: ca. 18 cm
- Farbe: dunkelgrau
- Maße (LxBxH): ca. 13,7 x 7,5 x 1,7 cm

#### **Systemvoraussetzungen**

- Windows 8.1/8.1-64/10/10-64, Windows 10 Mobile, Android ab 6.0, ab Mac OS 10.9
- Gerät mit einem freien USB Type-C™ Port und DisplayPort Alternate Mode oder mit einem freien Thunderbolt™ 3 Port

## **Packungsinhalt**

- USB-C™ Dockingstation
- Bedienungsanleitung

#### **Abbildungen**

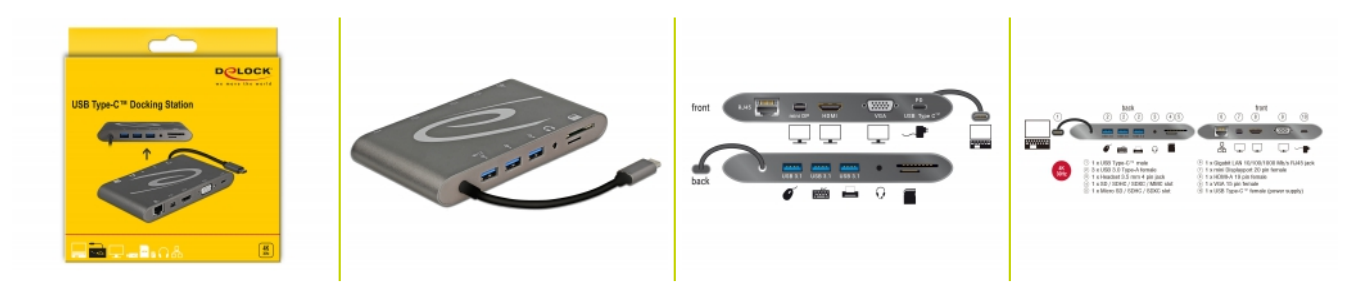

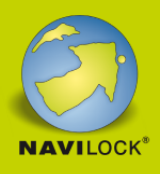

## **Allgemein**

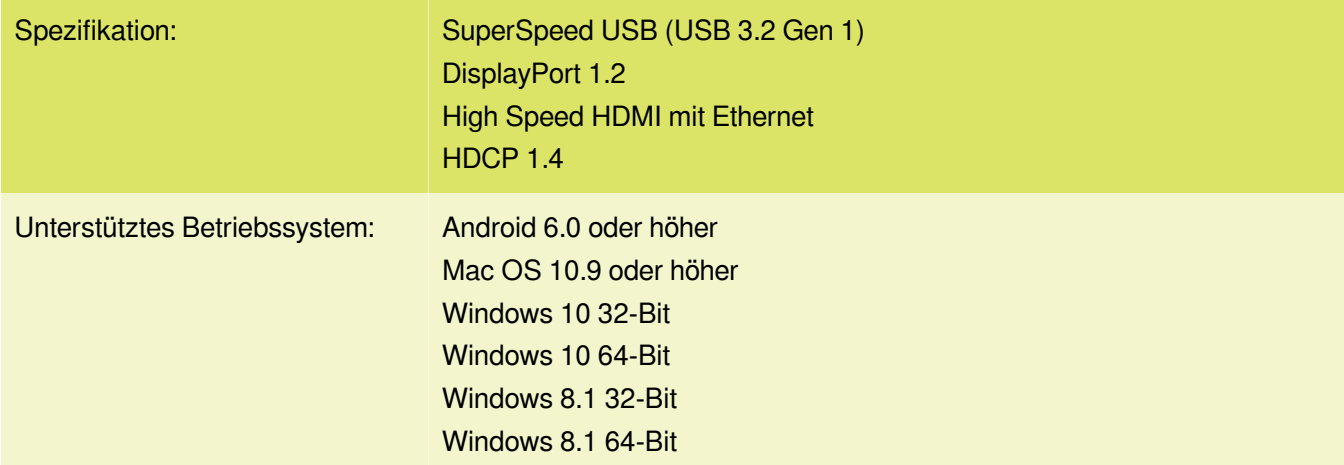

## **Schnittstelle**

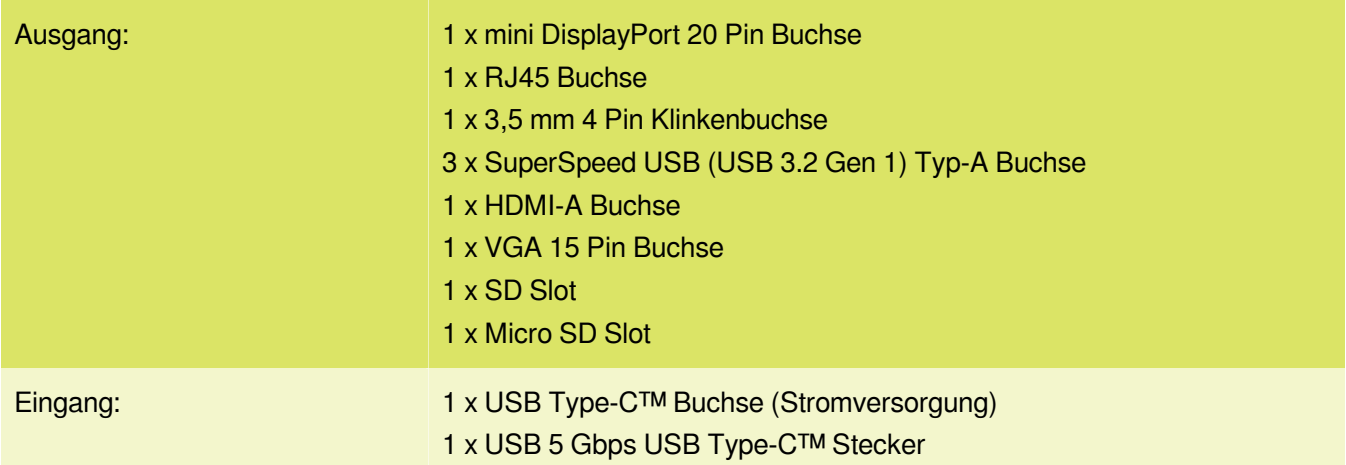

## **Technische Eigenschaften**

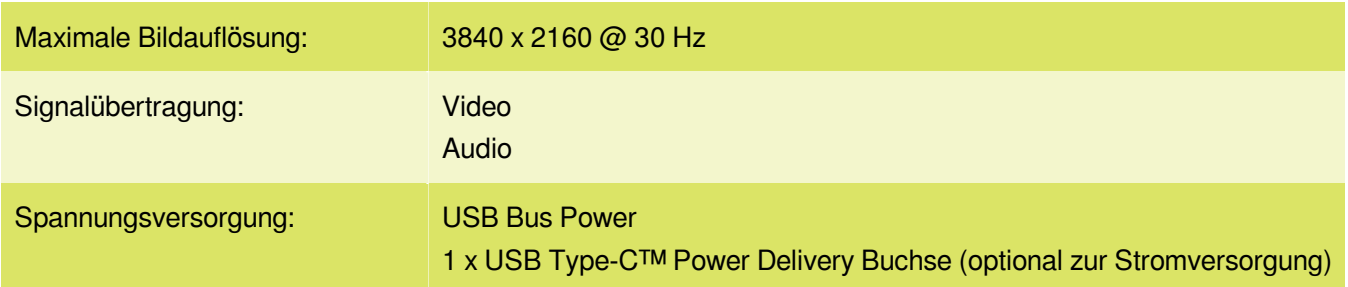

## **Physikalische Eigenschaften**

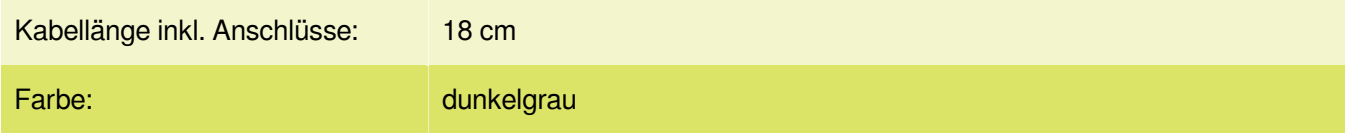